## ПОЛТАВСЬКИЙ УНІВЕРСИТЕТ ЕКОНОМІКИ І ТОРГІВЛІ Навчально-науковий інститут денної освіти Кафедра комп'ютерних наук та інформаційних технологій

# *СИЛАБУС*

навчальної дисципліни

## *«Обробка зображень та мультимедіа»*

на 2024-2025 навчальний рік

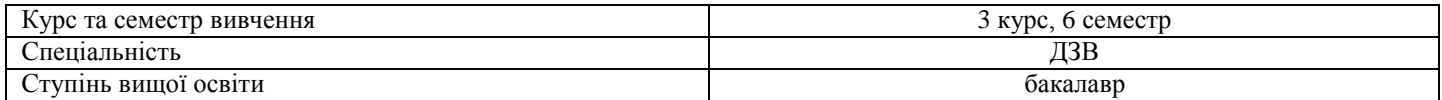

ПІБ НПП, який веде дану дисципліну,

науковий ступінь і вчене звання,

посада

Парфьонова Т.О., доцент кафедри комп'ютерних наук та інформаційних технологій, к.ф.-м.н. Оріхівська О.Г., ст. викл. кафедри КНІТ

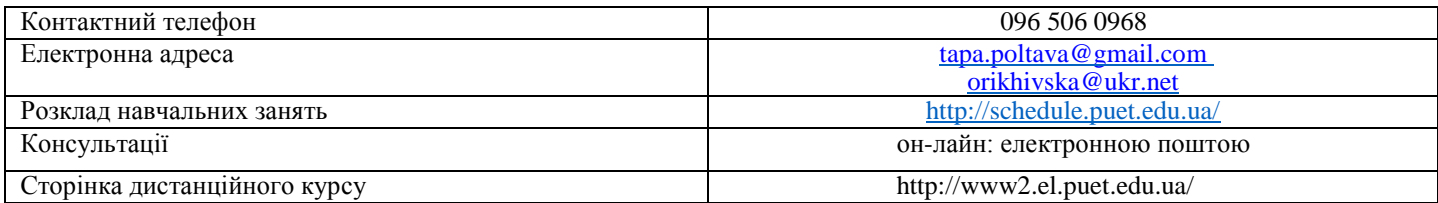

### *Опис навчальної дисципліни*

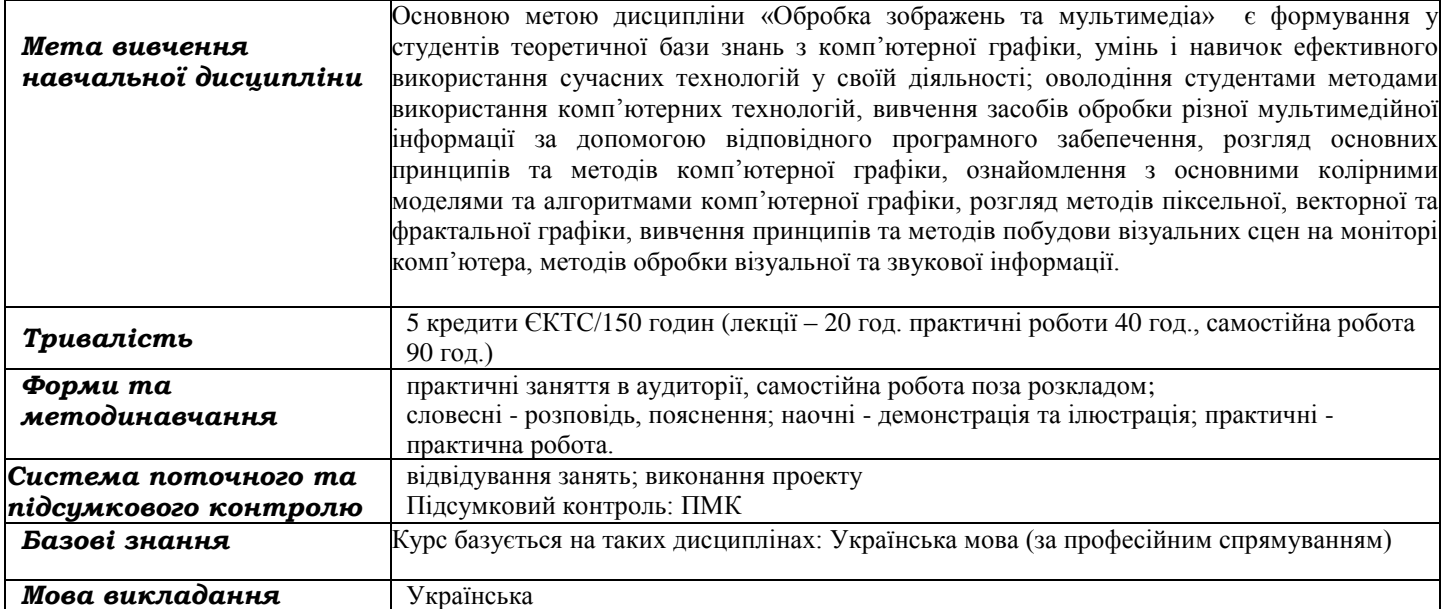

#### *Переліккомпетентностей,які забезпечує дананавчальнадисципліна, програмні результати навчання*

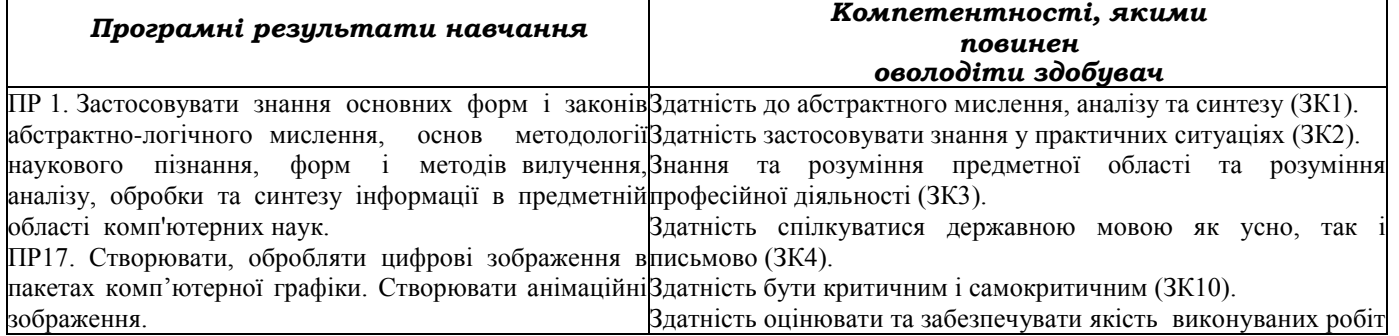

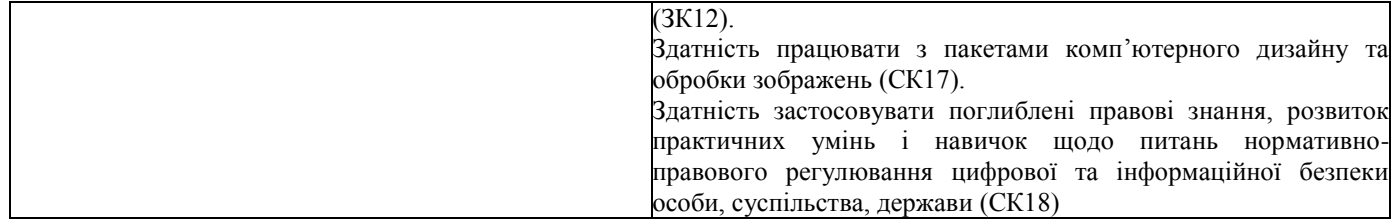

## *Тематичний план навчальної дисципліни*

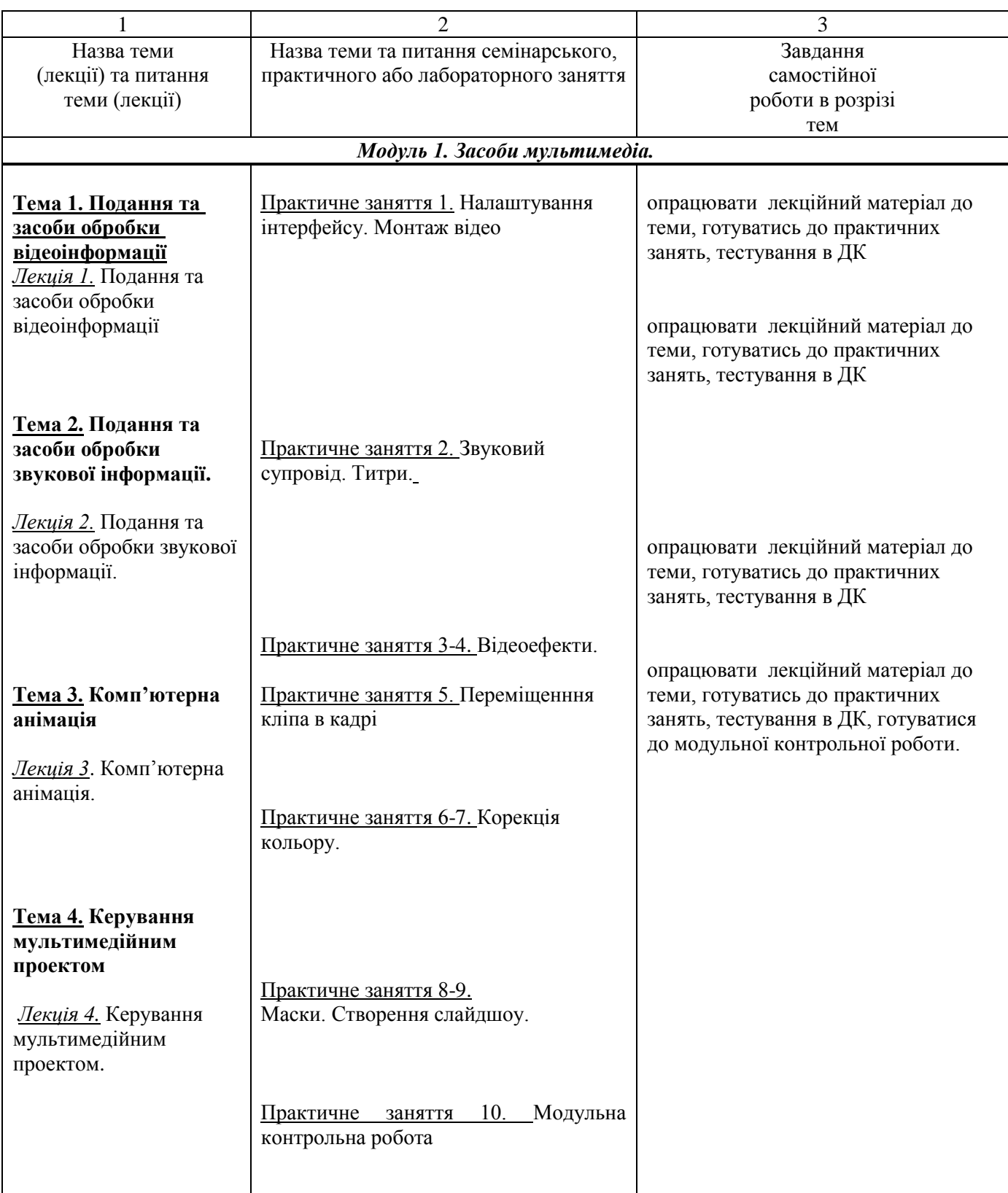

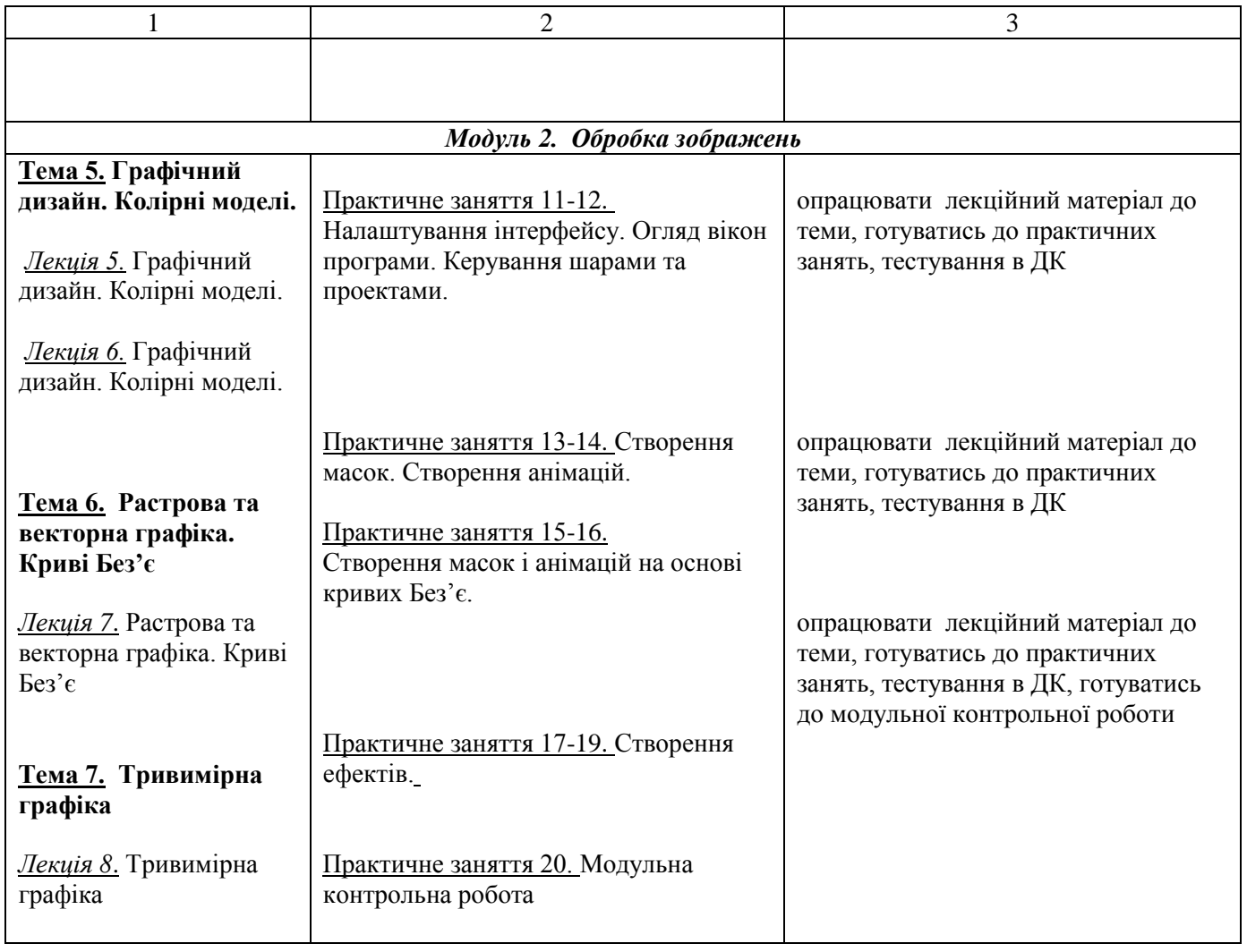

## *Інформаційні джерела*

- 1. Chris Roberts The Editor's Guide to DaVinci Resolve 18: Blackmagic Design Pty Ltd. 2023 Режим доступу <https://documents.blackmagicdesign.com/UserManuals/DaVinci-Resolve-18-Editors-Guide.pdf>
- 2. Damian Allen, Tony Gallardo, and Dion Scoppettuolo The Visual Effects Guide to DaVinci Resolve 18: Blackmagic Design Pty Ltd. – 2023 Режим доступу [https://documents.blackmagicdesign.com/UserManuals/DaVinci-Resolve-18-Fusion-Visual-Effects.pdf:](https://documents.blackmagicdesign.com/UserManuals/DaVinci-Resolve-18-Fusion-Visual-Effects.pdf)
- 3. Jago M., Classroom in a book (2022 release). Adobe Press, 2022. 496 p.
- 4. Бендацці Д. Світова історія анімації. Книга перша: Від початку до Золотої доби: Київ: ArtHuss, 2020. 384 с.
- 5. Журавчак Л.М. Програмування комп'ютерної графіки та мультимедійні засоби: навч. посібник / Л.М. Журавчак, О.М. Левченко. — Львів : Видавництво Львівської політехніки, 2019. — 276 с.
- 6. Котомчак О. Ю. Комп'ютерна обробка зображень та мультимедіа : навч. посіб., метод. розроб. до лаб.робіт./ О. Ю. Котомчак – К. : Редакційновидавничий центр Державного університету телекомунікацій, 2018. – 124с. : іл.
- 7. Сучасні технології дизайн-діяльності : навч. посіб. / О.О. Сафронова. Київ : КНУТД, 2019. 208 с.

## *Програмне забезпечення навчальної дисципліни*

- Програне забезпечення для нелінійного відеомонтажу Adobe Premiere Pro . Програмне забезпечення для редагування відео і динамічних зображень, розробки композицій, анімації і створення різних ефектів — DaVinci Resolve
- Дистанційний курс з навчальної дисципліни «Обробка зображень та мультимедіа» в системі дистанційного навчання ПУЕТ.

### *Політика вивчення навчальної дисципліни та оцінювання*

**Політика оцінювання здобувачів вищої освіти.** Роботи, які здаються із порушенням термінів без поважних причин, оцінюються на нижчу оцінку (75% від можливої максимальної кількості балів за вид діяльності). Перескладання модулів відбувається із дозволу провідного викладача за наявності поважних причин (наприклад, лікарняний).

[Положення про організацію освітнього процесу](https://puet.edu.ua/wp-content/uploads/2023/06/polozhennya-pro-organizacziyu-osvitnogo-proczesu.pdf)

[Положення про порядок та критерії оцінювання знань, вмінь та навичок здобувачів вищої освіти](https://puet.edu.ua/wp-content/uploads/2023/07/polozh_por_kryt_ocinyuvannya.pdf)

[Порядок ліквідації здобувачами вищої освіти академічної заборгованості](https://puet.edu.ua/wp-content/uploads/2023/07/poryadok-likvidacziyi-zdobuvachamy-vyshhoyi-osvity-akademichnoyi-zaborgovanosti.pdf)

[Положення про повторне навчання](https://puet.edu.ua/wp-content/uploads/2023/07/poloz_pro-povt-navch.pdf)

**Політика щодо відвідування**. Відвідування занять є обов'язковим компонентом. За об'єктивних причин (наприклад, хвороба, працевлаштування, міжнародне стажування) навчання може відбуватись в режимі он-лайн.

**Політика щодо академічної доброчесності.** Здобувач повинен дотримуватися принципів академічної доброчесності, зокрема недопущення академічного плагіату, фальсифікації, фабрикації, списування під час поточного, рубіжного та підсумкового контролю. Списування під час контрольних робіт та поточних тестів заборонені (в т.ч. із використанням мобільних девайсів). Мобільні пристрої дозволяється використовувати лише під час он-лайн тестування та підготовки практичних завдань в процесі заняття. В ПУЕТ діють:

[Кодекс честі студента](https://puet.edu.ua/wp-content/uploads/2023/07/kodeks_chesti_studenta.pdf)

[Положення про академічну доброчесність](https://puet.edu.ua/wp-content/uploads/2023/07/polozh_akadem_dobrochesnist.pdf) 

[Положення про запобігання випадків академічного плагіату](https://puet.edu.ua/wp-content/uploads/2023/07/polozhennya-pro-zapobigannyavypadkam-akademichnogo-plagiatu.pdf)

**Політика визнання результатів навчання визначена такими документами:**

[Положення про порядок перезарахування результатів навчання, здобутих в іноземних та вітчизняних закладах освіти](https://puet.edu.ua/wp-content/uploads/2023/07/polozh_por_perezarah_rez_zvo.pdf) [Положення про академічну мобільність здобувачів вищої освіти](https://puet.edu.ua/wp-content/uploads/2023/07/polozha_pro_akademichnu_mobilnist.pdf)

[Положення про порядок визнання результатів навчання здобутих шляхом неформальної](https://puet.edu.ua/wp-content/uploads/2023/07/polozhennya-pro-poryadok-vyznannya-rezultativ-navchannya-zdobutyh-shlyahom-neformalnoyi-ta-abo-informalnoyi-osvity.pdf) та/або інформальної освіти*; [інфографіка](https://puet.edu.ua/neformalna-osvita/)* (розділ Освіта/Організація освітнього процесу/Неформальна освіта)

**Політика вирішення конфліктних ситуацій:**

[Положення про правила вирішення конфліктних ситуацій](https://puet.edu.ua/wp-content/uploads/2023/07/polozhennya-pro-pravyla-vyrishennya-konfliktnyh-sytuaczij-u-puet.pdf)

[Положення про апеляцію результатів підсумкового контролю у формі екзамену](http://puet.edu.ua/wp-content/uploads/2023/07/poloz_pro-apel_pidscontr.pdf)

[уповноважена особа з питань запобігання та виявлення корупції](https://puet.edu.ua/zapobigannya-ta-protidiya-korupciyi/)

#### **Політика підтримки учасників освітнього процесу:**

[Психологічна служба](http://puet.edu.ua/psyhologichna-pidtrymka-v-puet/)

[Студентський омбудсмен \(Уповноважений з прав студентів\) ПУЕТ](http://puet.edu.ua/other-divisions/studentskyj-ombudsmen-upovnovazhenyj-z-prav-studentiv-puet/)

[Уповноважений з прав корупції](https://puet.edu.ua/zapobigannya-ta-protidiya-korupciyi/)

**Безпека освітнього середовища:** [Інформація про безпечність освітнього середовища ПУЕТ наведена у вкладці](http://puet.edu.ua/pro-puet/bezpeka-zhyttyediyalnosti/)  [«Безпека життєдіяльності»](http://puet.edu.ua/pro-puet/bezpeka-zhyttyediyalnosti/)

#### *Оцінювання*

Підсумкова оцінка за вивчення навчальної дисципліни розраховується через поточне оцінювання

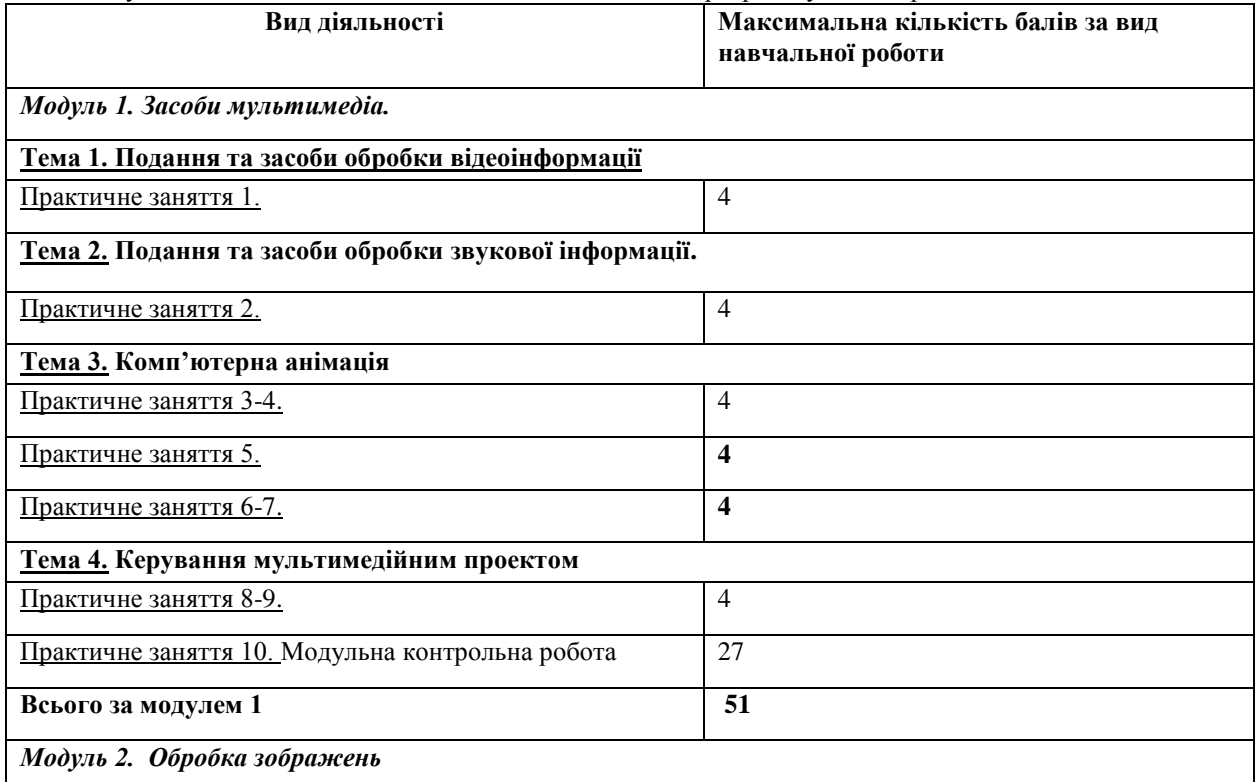

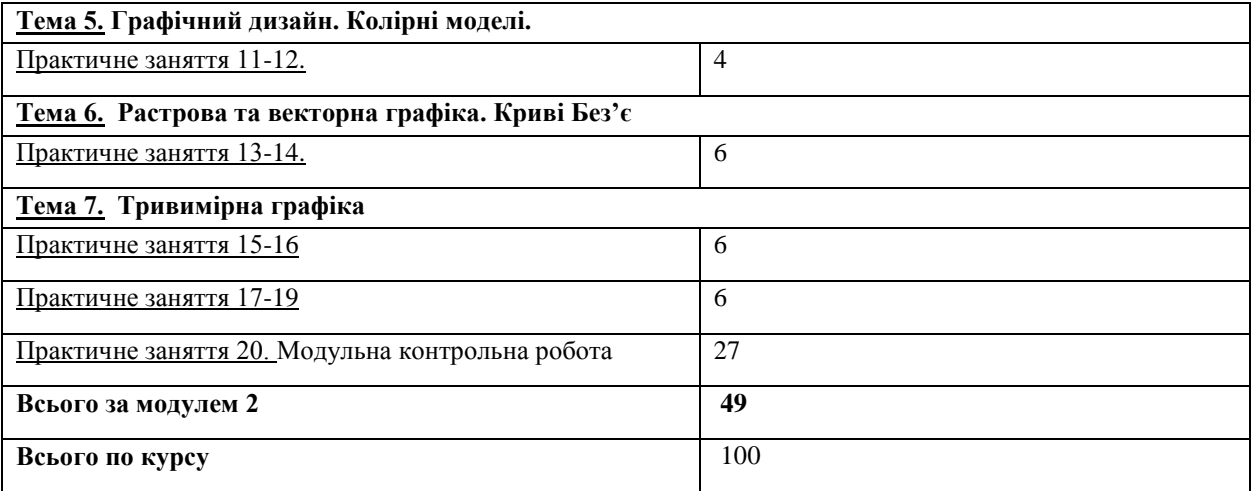

Система нарахування додаткових балів за видами робіт з вивчення навчальної дисципліни

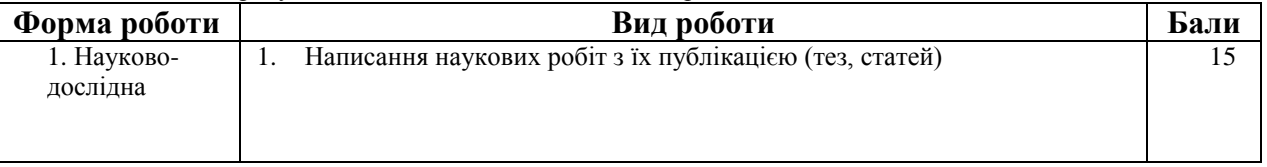

За додаткові види навчальних робіт студент може отримати не більше 15 балів. Додаткові бали додаються до загальної підсумкової оцінки за вивчення навчальної дисципліни, але загальна підсумкова оцінка не може перевищувати 100 балів

## *Шкалаоцінювання здобувачів вищої освіти за результатами вивчення навчальної дисципліни*

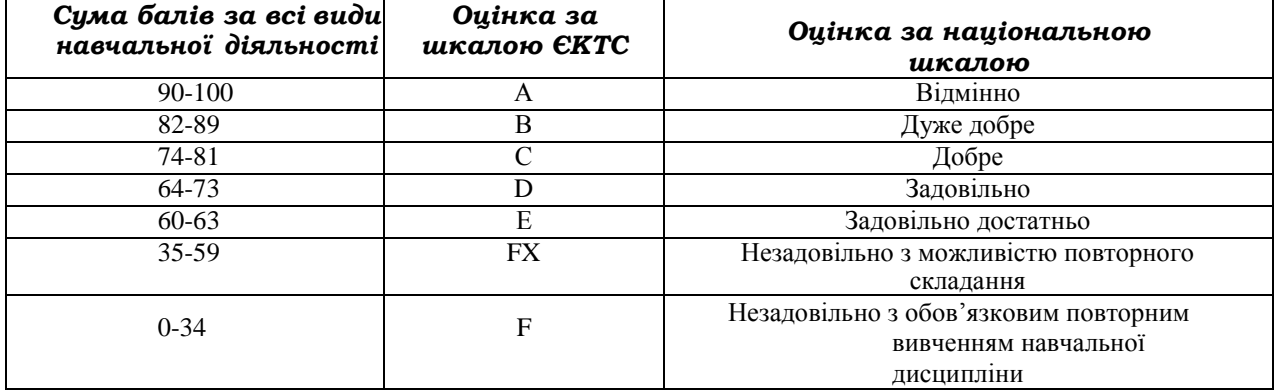